# **OFFICE 365** Office 365 **DE LA DECOUVERTE AU PERFECTIONNEMENT**

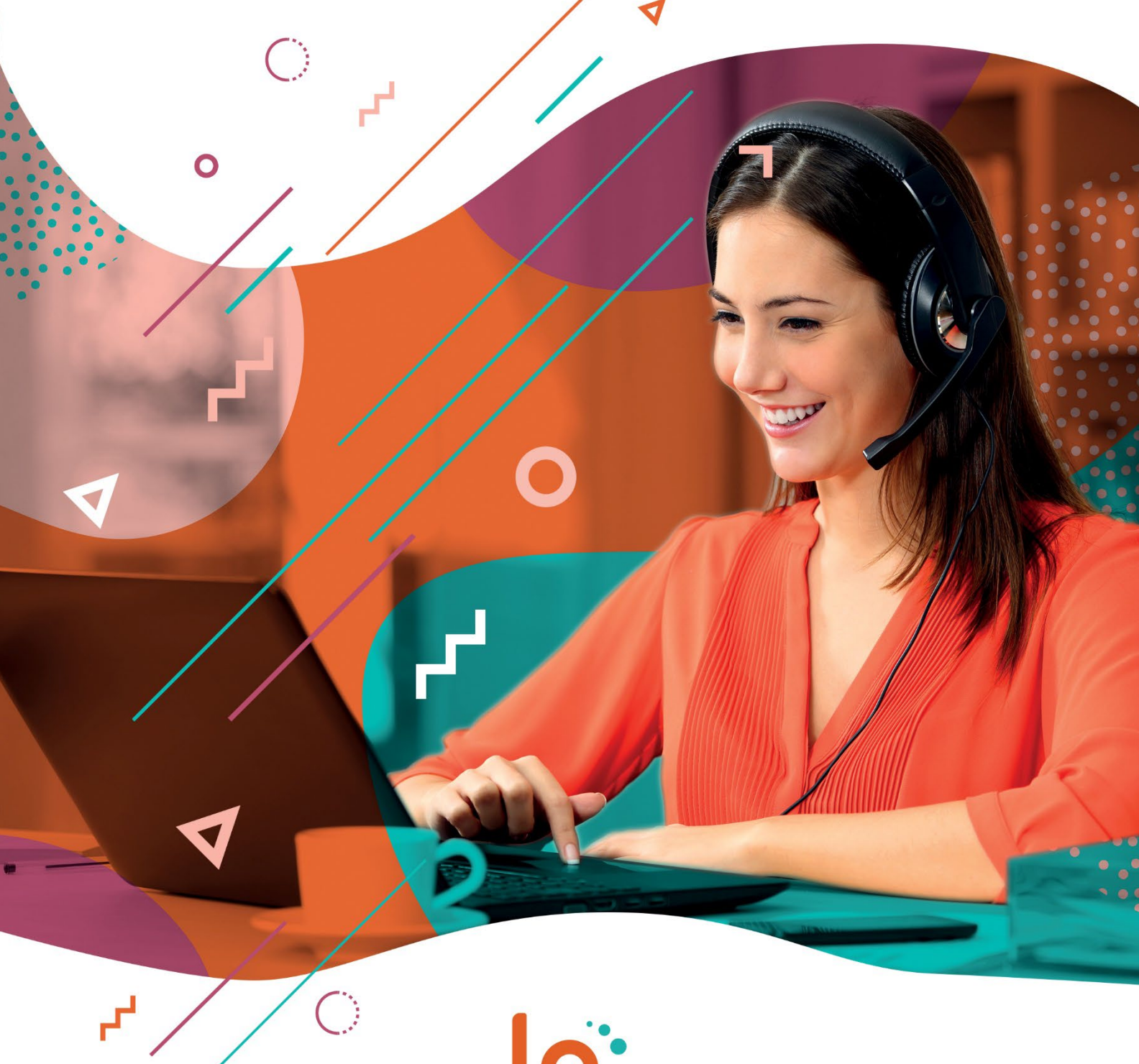

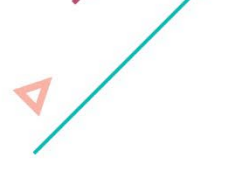

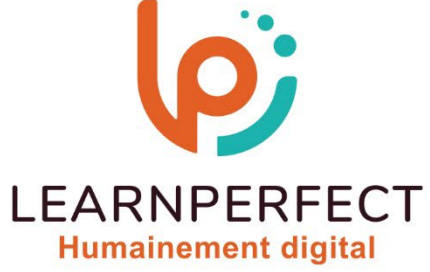

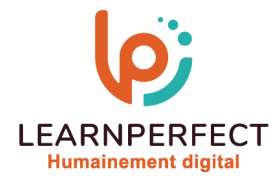

# **PROGRAMME DE FORMATION OFFICE 365**

# **Intitulé**

De la découverte au perfectionnement

# **Public visé**

Tout utilisateur travaillant en collaboration et sur des fichiers partagés.

# **Prérequis**

- o Matériel informatique et connexion internet dans le cadre des formations en distanciel et présentiel chez le Client.
- o Le logiciel concerné dans le cadre de votre formation.
- o Un test de positionnement est à réaliser en amont de la formation et conditionne l'accès à la formation adapté au niveau et objectifs de l'apprenant.

# **Durée et modalités d'accès**

Selon la modalité de dispensation de la formation :

- Classe virtuelle individuelle : Durée recommandée de 14H (Autres durées possibles : 8H, 10H, 12H) - Référence : OF-DP
- Classe virtuelle collective : Durée recommandée de 21H (Autre durée possible : 14H)
	- o En inter-entreprise Référence : OF-DPCER
		- En intra-entreprise Référence : OF-DPCRA
	- o En présentiel Durée recommandée de 3 jours (Autre durée possible : 2 jours)

Nous contacter pour toute autre durée.

# **Financement**

- o Tarifs : nos formations sont adaptées aux besoins des participants. Merci de nous contacter pour un devis personnalisé.
- Formations financables au titre du plan de développement des compétences et par les OPCO dans le cadre du CPF sous réserve d'éligibilité et d'être associées à une certification.

# **Thème de la formation**

o Permettre à l'apprenant de gérer les applications collaboratives du pack Office 365.

# **Objectifs**

- o Se familiariser avec les applications 365.
- o Découvrir le logiciel Teams.
- o Apprendre à maîtriser OneDrive et SharePoint.
- o Découvrir OneNote.
- o Être à l'aise avec les applications 365.
- o Découvrir les fonctionnalités avancées de Teams.
- o Se perfectionner dans l'utilisation de OneDrive et SharePoint.
- o Aller plus loin dans l'utilisation de OneNote.

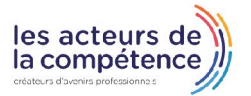

**& 01.49.59.62.62** 

& www.learnperfect.fr

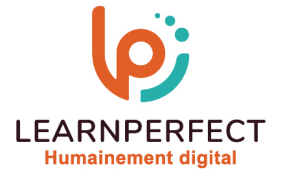

# **Contenu Pédagogique**

Le contenu pédagogique est personnalisable en fonction des durées de formation selon les besoins, niveaux de compétence et rythme d'apprentissage des apprenants assurant ainsi une approche pédagogique précise et efficace.

# $\triangleright$  Teams

- o Créer une équipe et ajouter des canaux
- o Participer à des conversations de groupe
- o Partager des fichiers et documents
- o Créer un évènement avec Planner
- o Lancer une visioconférence
- o Régler les paramètres des utilisateurs
- o Personnaliser les onglets des canaux
- o Lier des services Web aux équipes l'aide de connecteurs
- **SharePoint**
- o Accéder au site SharePoint

# **D** OneNote

- o Créer, organiser et partager vos notes
- o Accéder à votre bloc-notes de n'importe où Insérer des objets
- o Synchronisez vos notes avec OneDrive sur OneNote
- o Configurer le partage de ses notes
- o Exporter votre bloc note
- o Envoyer vos notes par mail
- o Organiser ses idées pour gagner en productivité
- **D** OneDrive
- o Gérer votre espace de stockage personnel
- o Gérer vos fichiers
- o Les options de partage
- o Synchroniser ses fichiers
- o Créer et partager une bibliothèque
- o Attribuer des autorisations aux membres de votre équipe.
- o Savoir synchroniser un calendrier, des tâches, des bibliothèques
- o Gérer le co-authoring avec Word et PowerPoint
- o L'écran d'accueil de "Mon Site" : les 5 "tuiles" de mise en route
- o Apprendre à modifier son profil utilisateur
- o Inviter d'autres personnes à lire ses documents, à les modifier
- o Se synchroniser pour travailler hors connexion
- o Tendances de popularité
- o Utiliser les balises et les notes
- o Utiliser son « mur »
- o Restaurer les documents supprimés
- o Corbeille secondaire
- o Créer un dossier
- o Déplacer un document dans un dossier
- o Organisation des dossiers
- o Mettre en place le partage de document
- o Publier des documents en ligne
- o Création des groupes de travail
- o Associer les membres aux groupes de travail
- o Gérer les groupes de travail
- $\triangleright$  Trucs et Astuces
- o Créer des groupes avec son adresse e-mail
- o Organiser des réunions via Teams
- o Utiliser le partage d'écran

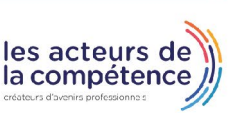

**& 01.49.59.62.62** 

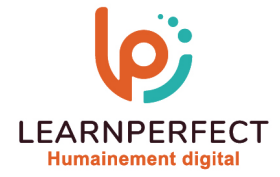

# **Moyens pédagogiques et techniques**

- Parcours pédagogique en face à face à distance avec un formateur expert.
- o Utilisation de la classe virtuelle.
- o Méthode utilisée : en cours individuel ou collectif.
- o Les sessions seront réservées en autonomie par l'apprenant depuis sa plateforme.
- o Session pratiques avec exercices préparatoires et de consolidation récupérés depuis l'espace apprenant avec corrigés intégrés.
	- o Phase de pré-learning : préparation à la session à venir par la lecture de ressources pédagogiques proposés dans le support de cours.
	- o Phase de mise en pratique : durant le cours, mise en application situationnelle favorisant l'interaction et permettant d'approfondir la compréhension et d'acquérir les compétences nécessaires pour utiliser Office 365 avec aisance en contexte.

#### **Modalités de suivi de l'exécution et appréciation des résultats**

- o Formation personnalisée, animée par un formateur dédié.
- o Audit de début de formation: évaluation préalable du niveau et recueil de besoins de l'apprenant à travers un quiz (écrit sous format de QCM).
- o En amont de la formation individuelle, le formateur étudie à partir de l'évaluation, les besoins et réponses de l'apprenant, pour adapter les cours dispensés et ainsi prescrire un parcours individualisé.
- o À l'issue de chaque session pédagogique: Compte-rendu rédigé par le formateur avec mesure des acquis.
- o Contrôle continu par le formateur tout au long de la formation.
- o Evaluations formatives tout le long de la formation : Cours par cours par rapport à une fiche de suivi.
- o Un bilan de fin de formation correspondant aux points acquis est rédigé par le formateur.
- o Délivrance d'une attestation de fin de formation : Le suivi des sessions donnera lieu à la production d'attestations de suivi de la formation certifiées par Learnperfect.

#### **Modalités d'assistance et d'accompagnement**

- o Tout au long de la période d'apprentissage, l'accompagnement est assuré par des formateurs tuteurs, ayant une expérience d'au moins 3 ans dans la formation pour adulte et un formateur référent.
- o L'apprenant est également accompagné par le service relation client, joignable de 8h à 18h toute la journée, du lundi au vendredi par mail relationclient@learnperfect.fr par téléphone au +33 1 49 59 62 65.
- o Un service support est à l'écoute de l'apprenant pour toute sollicitation lors de démarrage de cours ou d'éventuels réglages à faire pour l'accès à l'espace apprenant ou à la classe virtuelle.

#### **Délais d'accès**

o L'accès aux ressources pédagogiques est réalisé dans les 15 jours ouvrés suite à la réception du devis validé ou de la convention de stage par le bénéficiaire.

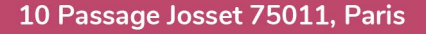

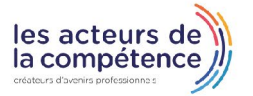

**& 01.49.59.62.62** 

www.learnperfect.fr

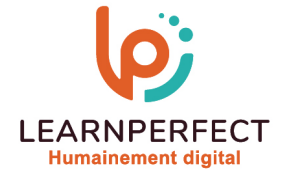

# **Accessibilité aux personnes handicapées**

o Nos formations sont accessibles aux personnes en situation de handicap. Merci de nous contacter pour toute question ou demande à ce sujet.

#### **Tarifs**

o Nos formations sont adaptées aux besoins des participants. Merci de nous contacter pour un devis personnalisé.

#### **Certificat qualité du prestataire**

o LearnPerfect est certifié Qualiopi.

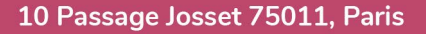

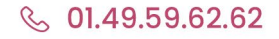

& www.learnperfect.fr

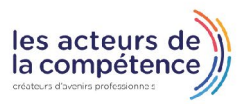